## Cheatography

## LFCS\_Module2\_UserandGroupManagement Cheat Sheet by [nhatlong0605](http://www.cheatography.com/nhatlong0605/) via [cheatography.com/68292/cs/17201/](http://www.cheatography.com/nhatlong0605/cheat-sheets/lfcs-module2-userandgroupmanagement)

#### **Creating Users, Groups**

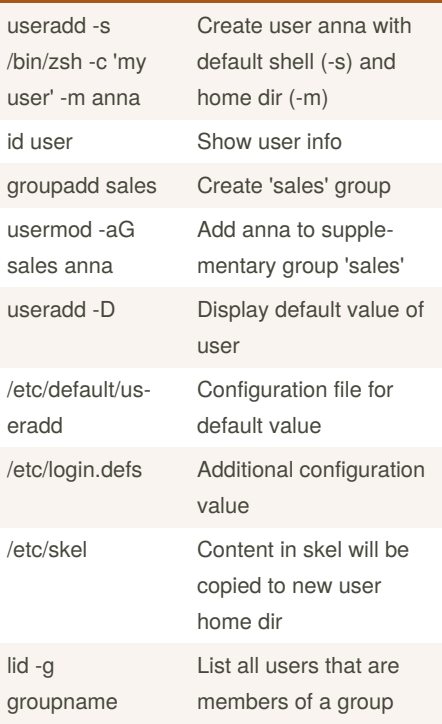

#### **Resource Access Restrictions**

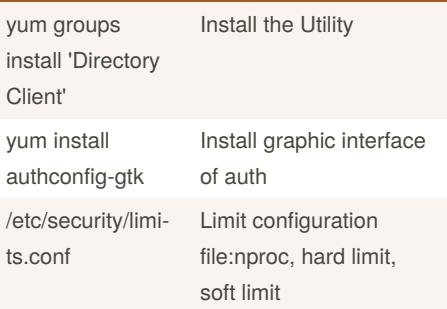

#### **Access Control List**

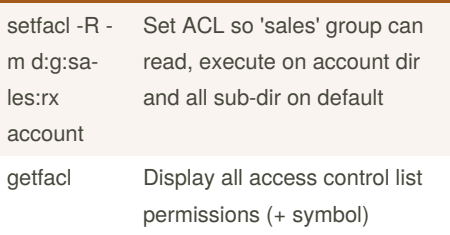

#### **System-Wide Environment Profile**

```
env (environment variable)
export var (store variable)
unset var (reset variable)
env -i bash (change environment)
vim /etc/environment (set new
variable)
LINUX="/home/long"
source /etc/environement (source
new variable w/o reboot)
```
#### **Manage Template User Environment**

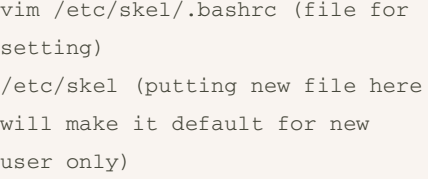

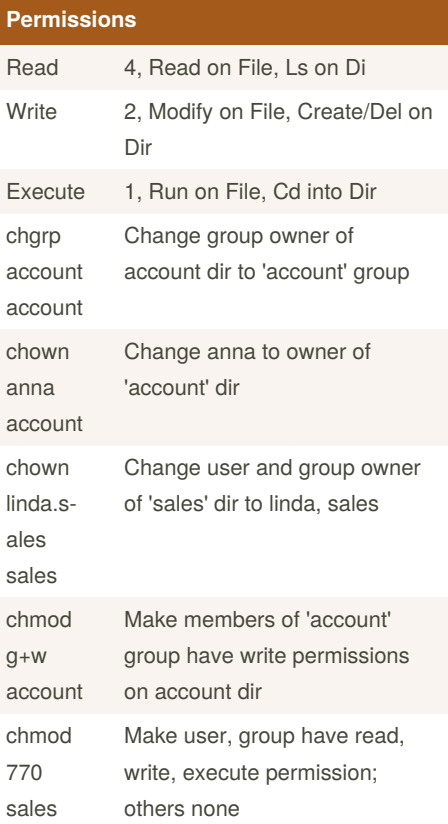

### **Extended Attributes**

chattr +i file1 Make file1 has "immutable" attribute

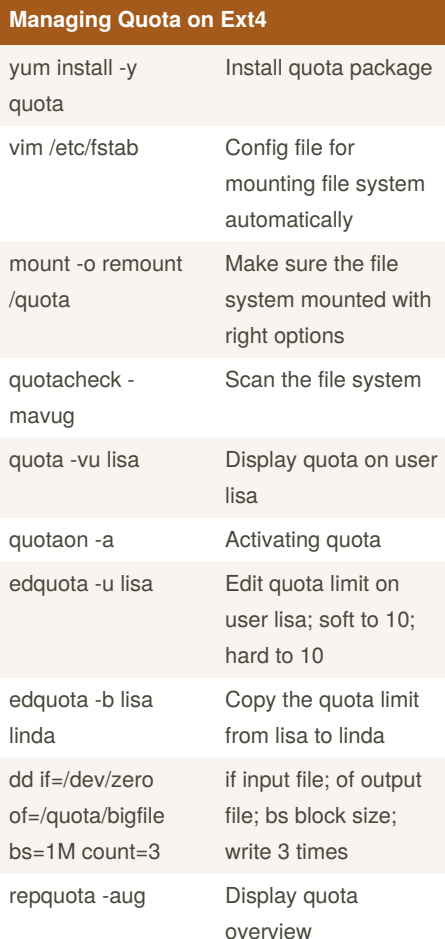

#### **Password Properties**

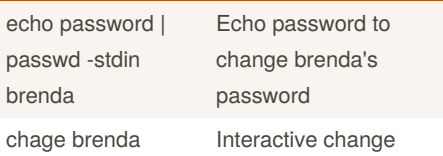

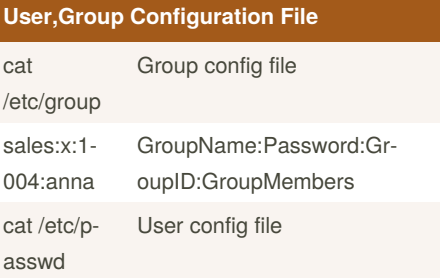

Sponsored by **ApolloPad.com** Everyone has a novel in them. Finish Yours! <https://apollopad.com>

By **nhatlong0605**

Published 24th September, 2018. Last updated 6th April, 2020. Page 1 of 2.

[cheatography.com/nhatlong0605/](http://www.cheatography.com/nhatlong0605/)

# Cheatography

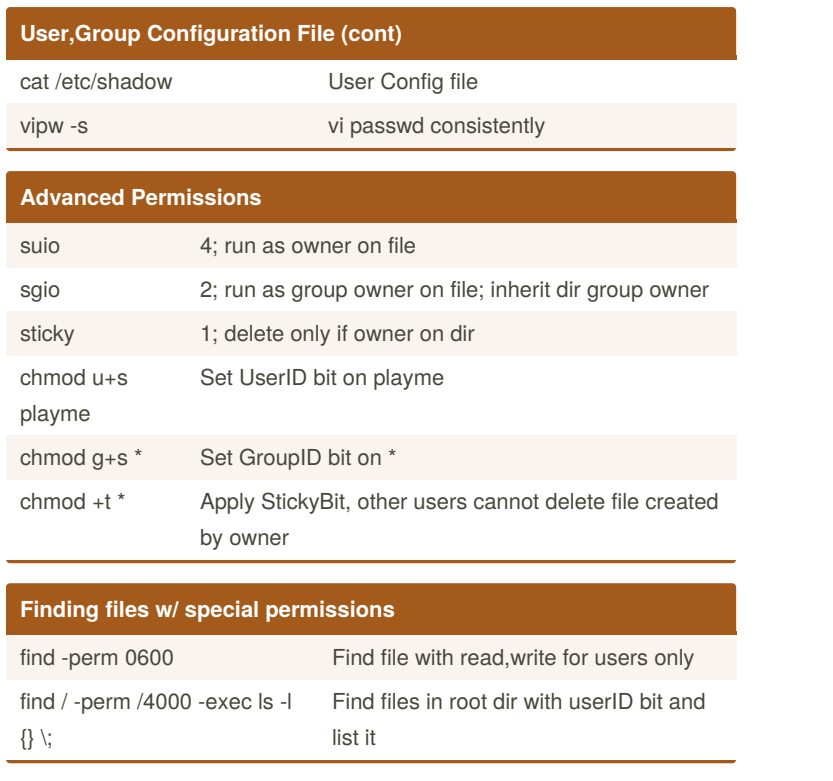

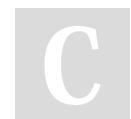

By **nhatlong0605**

Published 24th September, 2018. Last updated 6th April, 2020. Page 2 of 2.

Sponsored by **ApolloPad.com** Everyone has a novel in them. Finish Yours! <https://apollopad.com>

[cheatography.com/nhatlong0605/](http://www.cheatography.com/nhatlong0605/)